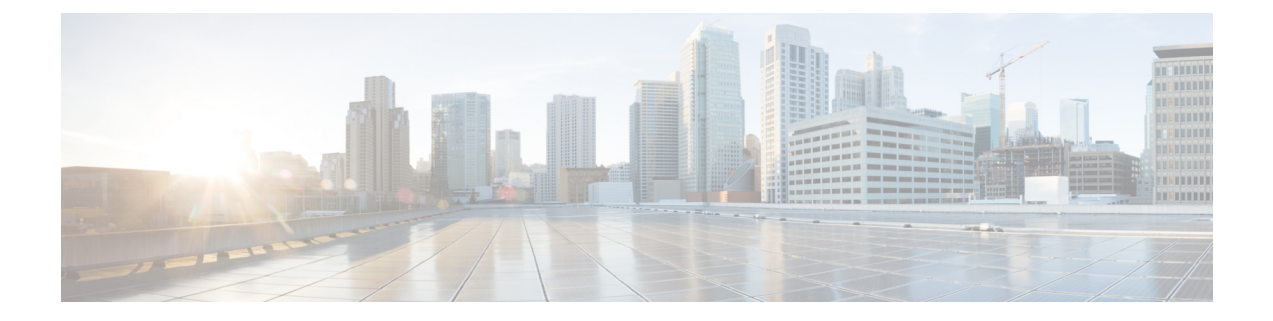

## **show llc**

• show llc [statistics,](#page-0-0) on page 1

## <span id="page-0-0"></span>**show llc statistics**

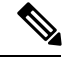

**Note**

• This table is relevant to 8.0 releases only.

• All statistics in this table are available per GPRS service.

## **Table 1: show llc statistics Command Output Descriptions**

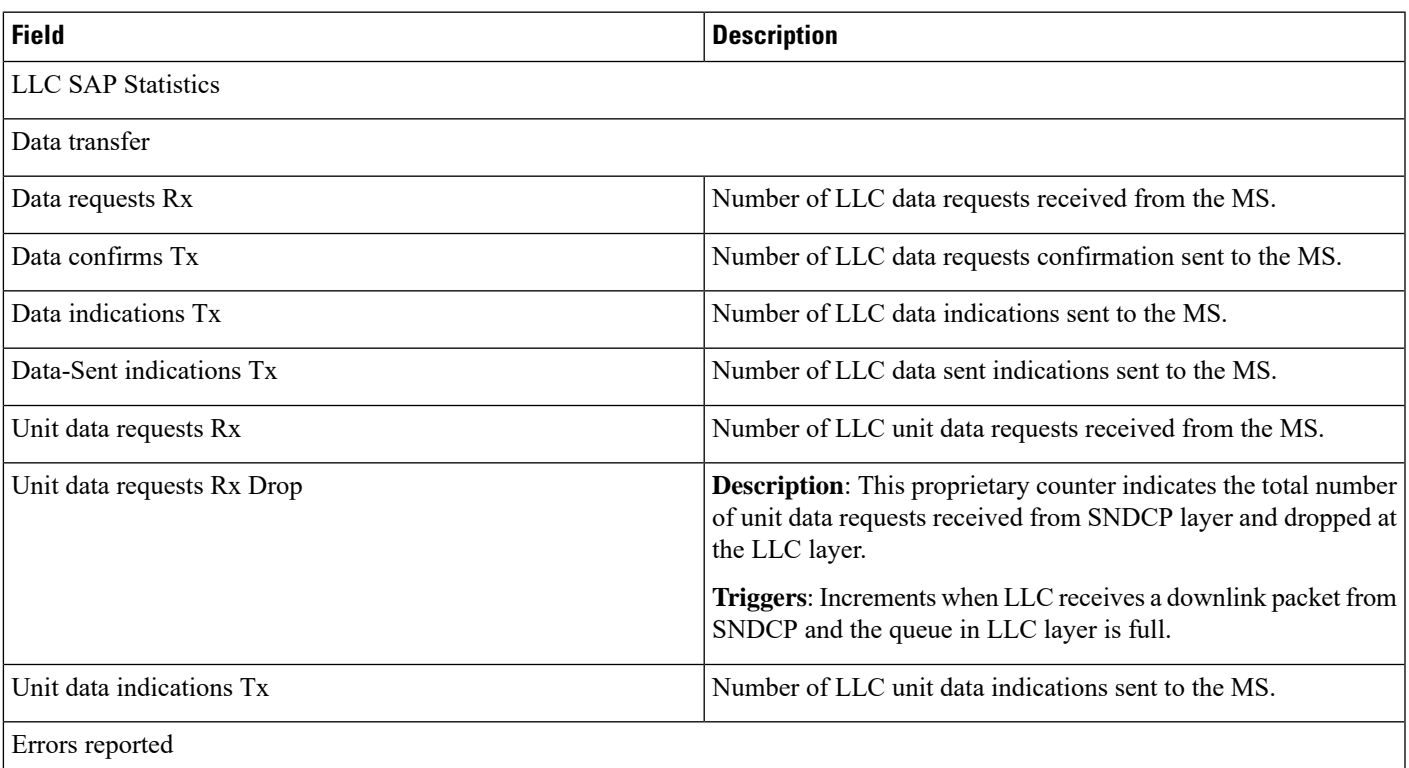

Ш

 $\mathbf{l}$ 

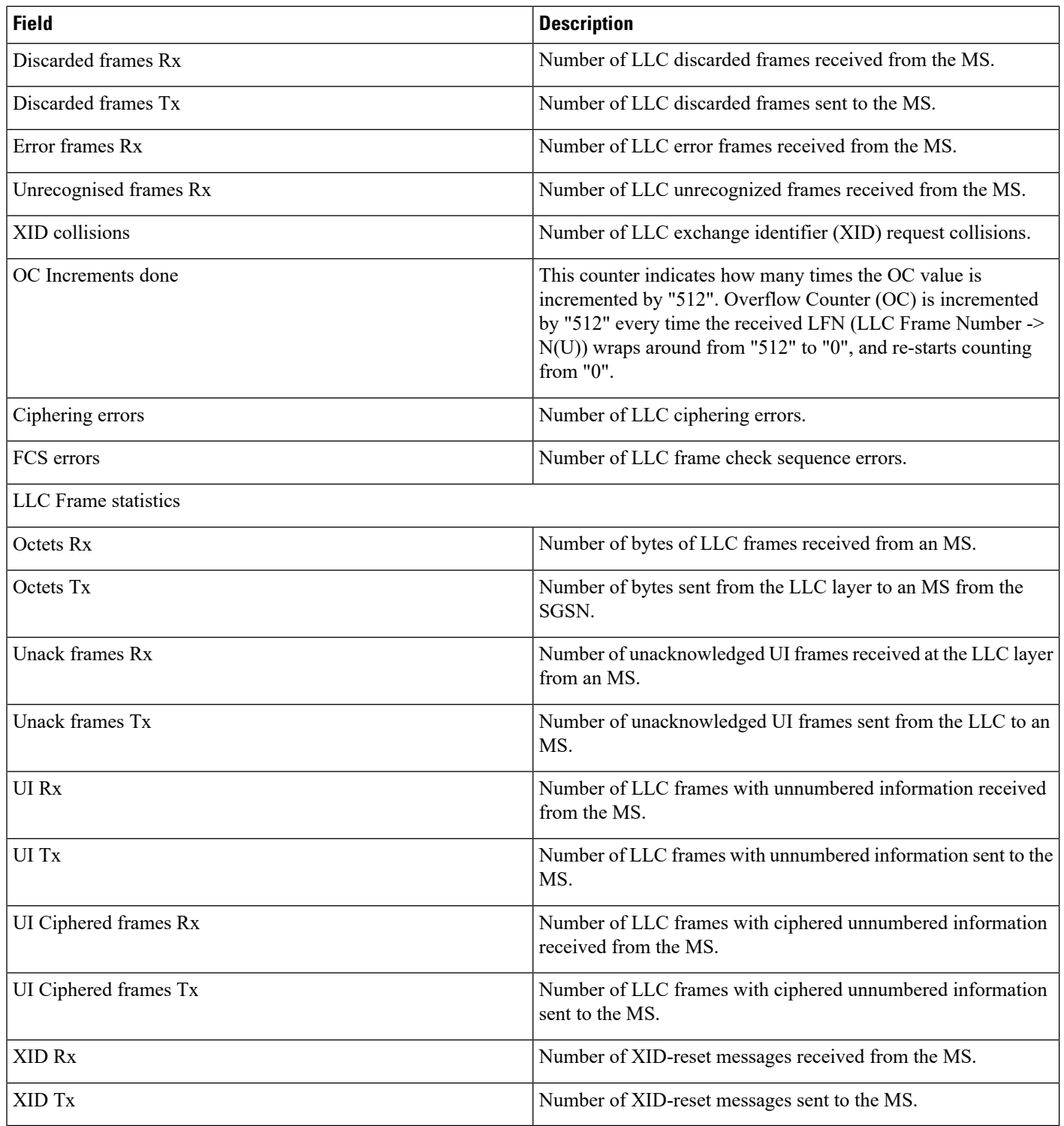